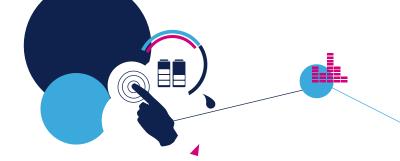

# **Quick Start Guide**

Time-of-Flight ranging sensor with multi target detection expansion

board based on VL53L3CX for STM32 Nucleo

(X-NUCLEO-53L3A2)

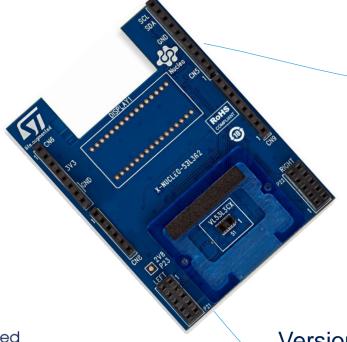

Version (May 14th, 2020)

## **Quick Start Guide Contents**

X-NUCLEO-53L3A2: Time-of-Flight ranging sensor with multi target detection expansion board

Hardware and Software overview

Hardware & Software installation Documents & Related Resources

STM32 Open Development Environment: Overview

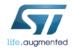

## ToF ranging sensor with multi target detection expansion board

# Hardware Overview (1/2)

#### X-NUCLEO-53L3A2 Hardware Description

- The X-NUCLEO-53L3A2 is a ranging sensor with multi target detection evaluation and development board designed around the VL53L3CX sensor based on ST FlightSense<sup>™</sup> Time-of-Flight technology.
- The VL53L3CX communicates with the STM32
   Nucleo developer board host microcontroller through an I<sup>2</sup>C link available on the Arduino UNO R3 connector.

#### **Key Products on board**

VL53L3CX ranging with multi target detection detection sensor module

0.25, 0.5 and 1mm spacers to simulate air gaps, with the cover glass

Cover window (made by Hornix) sample with low cross-talk ready to use / clipable on VL53L3CX

2x VL53L3CX breakout boards

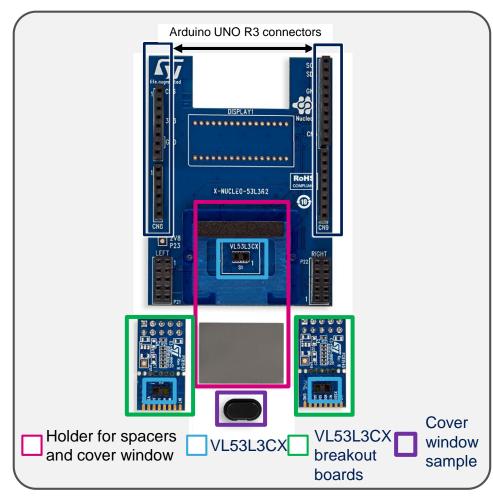

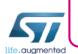

Latest info available at www.st.com
X-NUCLEO-53L3A2

Order Code: X-NUCLEO-53L3A2

# ToF ranging sensor with multi target detection expansion board Hardware Overview (2/2)

#### X-NUCLEO-53L3A2 expansion board

- To help integrate multiple VL53L3CX devices in custom applications, up to 2 external VL53L3CX breakout boards can be connected to the expansion board.
- The breakout boards are delivered with the X-NUCLEO-53L3A2.

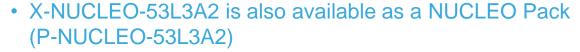

- The X-NUCLEO-53L3A2 expansion board can also be ordered on www.st.com as part of a NUCLEO Pack with expansion board and STM32 NUCLEO board.
- Order code: P-NUCLEO-53L3A2:
   X-NUCLEO-53L3A2 expansion board and NUCLEO-F401RE full features board.
- VL53L3CX breakout boards can also be ordered separately
  - Order code: VL53L3CX-SATEL
     Two breakout boards are included.

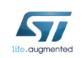

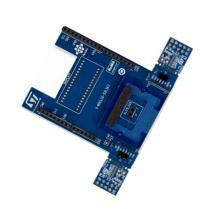

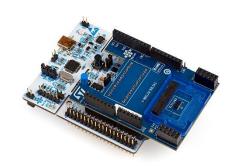

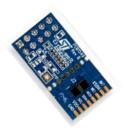

# Long distance ranging ToF sensor expansion board

#### STM32Cube Software Overview 5

#### X-CUBE-53L3A2 software description

• The X-CUBE-53L3A2 software package is an STM32Cube expansion for the X-NUCLEO-53L3A2 expansion board for STM32. The source code is based on STM32Cube to ease portability and code sharing across different STM32 MCU families. An sample implementation is available for the STM32 Nucleo ranging sensor expansion board (X-NUCLEO-53L3A2) plugged on top of STM32 Nucleo development board an (NUCLEO-F401RE or NUCLEO-L476RG).

## Ranging measurement example **Application STM32Cube Hardware Abstraction Layer** Hardware (HAL) **Abstraction**

#### Key features

- Driver layer (VL53L3CX API) for complete management of the VL53L3CX ranging sensor integrated in the X-NUCLEO-53L3A2 expansion board.
- Easy portability across different MCU families, thanks to STM32Cube.
- Free, user-friendly license terms.
- Sample code for ranging measurement.

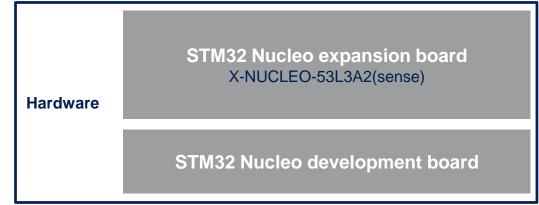

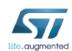

Latest SW available at www.st.com X-CUBE-53L3A2

## **Quick Start Guide Contents**

X-NUCLEO-53L3A2: Time-of-Flight ranging sensor with multi target detection expansion board

Hardware and Software overview

Hardware & Software installation

Documents & Related Resources

STM32 Open Development Environment: Overview

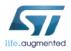

# Setup & Demo Examples HW prerequisites

 1x Ranging sensor expansion board based on VL53L3CX (X-NUCLEO-53L3A2).

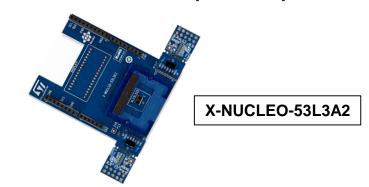

- 1x STM32 Nucleo development board (NUCLEO-F401RE or NUCLEO-L476RG)
- 1x Laptop/PC with MS Windows
- 1x USB type A to Mini-B USB cable
- If you don't have an STM32 Nucleo development board, you can order a Nucleo pack (P-NUCLEO-53L3A2):
  - X-NUCLEO-53L3A2 expansion board and NUCLEO-F401RE full features board delivered together.

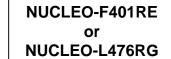

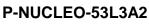

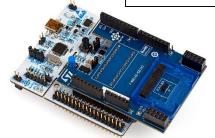

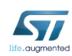

# Setup & Demo Examples SW prerequisites

- STSW-IMG016: P-NUCLEO-53L3A2 Graphical User Interface (GUI) on Windows 7 and 10
- X-CUBE-53L3A2: P-NUCLEO-53L3A2 software expansion. Copy the .zip file content into a folder on your PC; the package will contain the API software driver, a simple ranging source code example (Keil, IAR, STM32CubeIDE) based on NUCLEO-F401RE or NUCLEO-L476RG for STM32Cube, and all the necessary documentation.

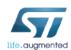

# Setup & Demo Examples NUCLEO Kit driver installation

#### 1. Connect the Nucleo pack to the PC through USB

- Wait for the board to be recognized; the drivers are installed automatically)
- If Windows cannot install automatically the

STLINK driver, please follow step 2

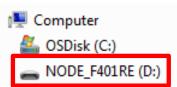

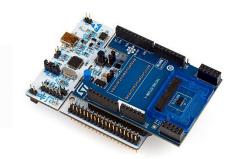

amd64

dpinst amd64.exe

- 2. Install the PC USB port driver to detect the Nucleo board
  - Called STSW-LINK009, downloaded from www.st.com
  - Unzip, extract the docs, and install "stlink\_winusb\_install.bat"

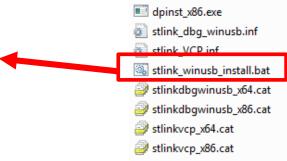

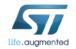

# Setup & Demo Examples

#### VL53L3CX GUI software installation

# GUI is generally the first step to evaluate the device

- Perform HW installation and connect the VL53L3CX NUCLEO pack (X-NUCLEO-53L3A2 expansion board + STM32 Nucleo board) to the PC
- Install the GUI SW for VL53L3CX Demo and configuration settings
  - Called STSW-IMG016, downloaded from www.st.com
  - Unzip, extract the docs, and install "VL53L3CX\_setup.exe"
  - Run the installer with Admin privileges

#### The Graphical User Interface can:

- Perform calibration phases (offset and X-Talk with cover glass)
- Change key parameters of VL53L3CX
- Display real time main ranging data (distance, signal rate),
- Get data logging (.csv file)

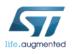

# Setup & Demo Examples

#### VL53L3CX GUI software installation

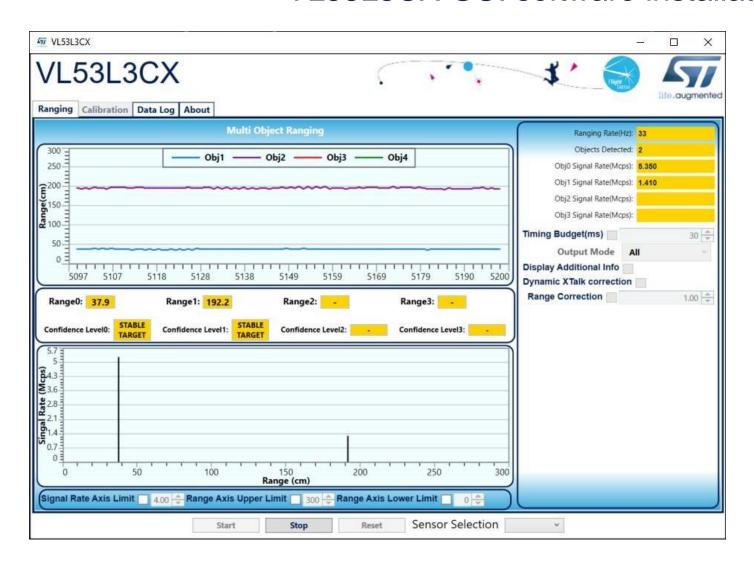

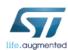

# Setup & Demo Examples

# X-CUBE-53L3A2 software installation

- Perform HW installation and connect the NUCLEO kit (P-NUCLEO-53L3A2) to the PC
- Install the X-CUBE-53L3A2 SW package
  - Called X-CUBE-53L3A2, downloaded from www.st.com
  - Unzip, extract the docs, and the X-CUBE-53L3A2 folder directory appears

#### X-CUBE software package contents: API SW + SW examples

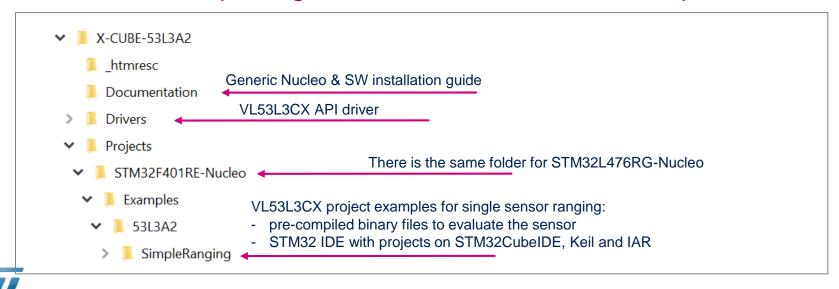

# VL53L3CX ranging ToF sensor expansion board Evaluation code example (.bin) using X-CUBE-53L3A2 and a NUCLEO Pack

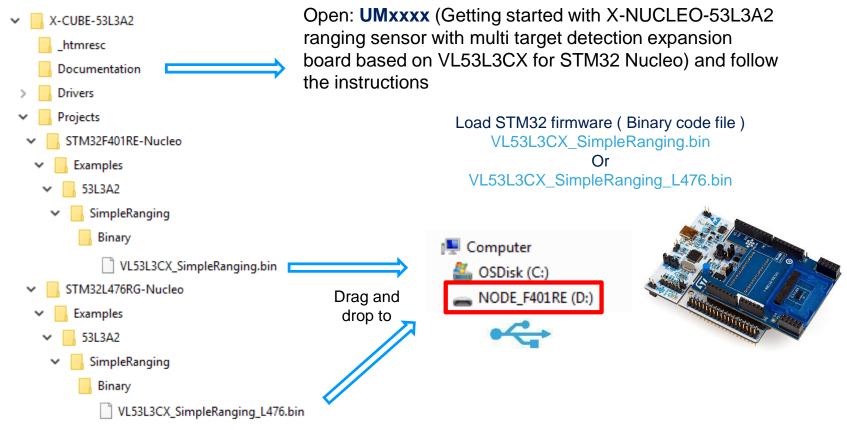

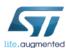

# VL53L3CX ranging ToF sensor expansion board

# Start programming with code examples using X-CUBE-53L3A2 and a NUCLEO Pack

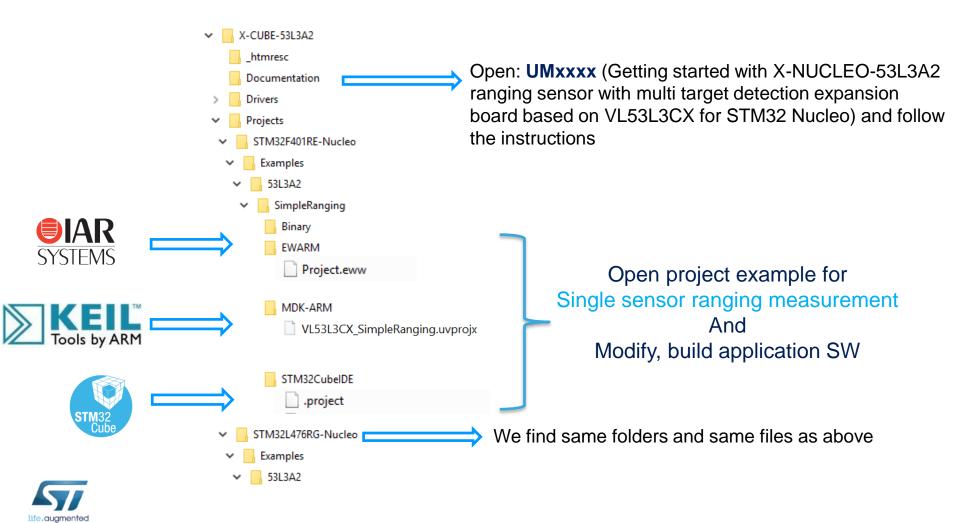

#### **Documents & Related Resources**

Go to https://www.st.com/en/imaging-and-photonics-solutions/vl53l3cx All documents are available in the DESIGN tab of the related products webpage

VL53L3CX: Product Folder

• DS13204: Time-of-Flight ranging sensor with multi target detection - data sheet

X-NUCLEO-53L1A1: Product Folder

- DB4226: ToF ranging sensor with multi target detection expansion board based on VL53L3CX for STM32 Nucleo data brief
- X-NUCLEO-53L3A2 Quick start guide: Long distance ranging sensor expansion board (this document)
- UMxxxx: Getting started with X-NUCLEO-53L3A2 ranging sensor with multi target detection expansion board based on VL53L3CX for STM32 Nucleo user manual

P-NUCLEO-53L1A1: Product Folder

DB4199: VL53L3CX nucleo pack with X-NUCLEO-53L3A2 expansion board and STM32F401RE nucleo board – data brief

STSW-IMG016: Graphical User Interface (GUI) Folder

- DB4198: P-NUCLEO-53L3A2 pack graphical user interface (GUI) data brief
- Software setup file

STSW-IMG015: Application programming Interface (VL53L3CX software driver API) folder

• DB4134: VL53L3CX ToF ranging sensor with multi target detection application programming interface (API) – data brief

X-CUBE-53L3A2: Software package for STM32Cube

- **DB4193:** Time-of-Flight ranging sensor with multi target detection expansion of STM32Cube **data brief**
- User Manual integrated to the zip
- Software setup file

## **Quick Start Guide Contents**

X-NUCLEO-53L3A2: Time-of-Flight ranging sensor with multi target detection expansion board

Hardware and Software overview

Setup & Demo Examples

Documents & Related Resources

STM32 Open Development Environment: Overview

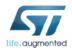

# STM32 Open Development Environment

# Fast, affordable Prototyping and Development

• The STM32 Open Development Environment (ODE) consists of a set of stackable boards and a modular open SW environment designed around the STM32 microcontroller family.

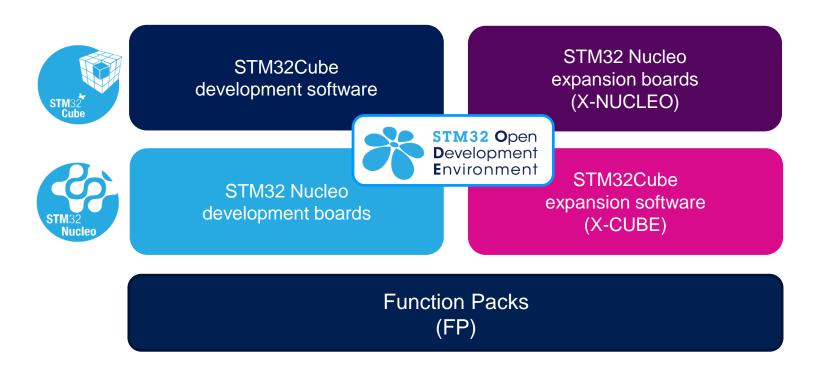

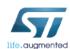

# Development Boards (NUCLEO)

 A comprehensive range of affordable development boards for all the STM32 microcontroller series, with unlimited unified expansion capabilities and integrated debugger/programmer functionality.

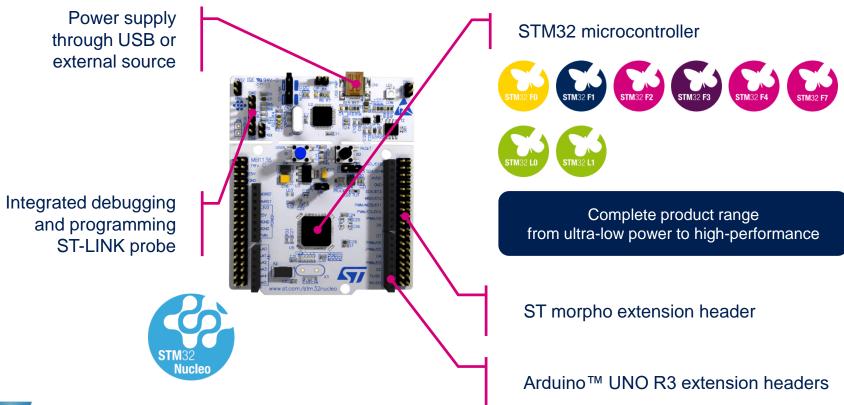

# Expansion Boards (X-NUCLEO)

Boards with additional functionality that can be plugged directly on top of the STM32
 Nucleo development board directly or stacked on another expansion board.

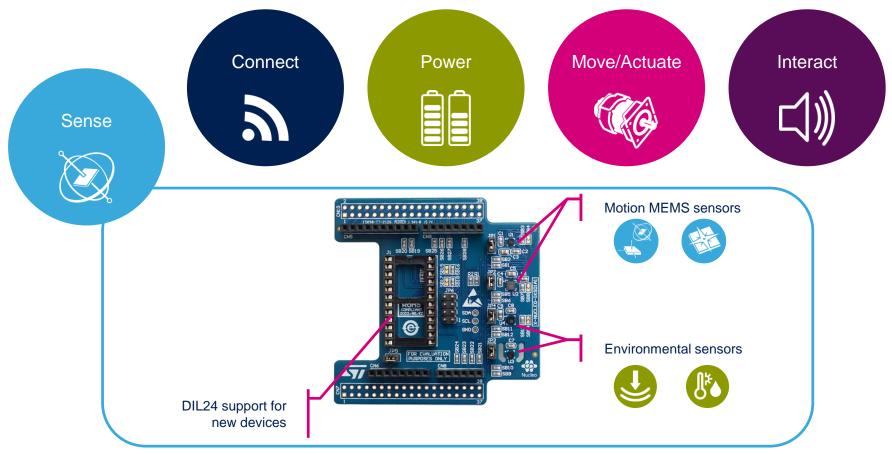

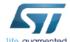

Example of STM32 expansion board (X-NUCLEO-IKS01A1)

# STM32 Open Development Environment

# Software components

- STM32Cube software (CUBE) A set of free tools and embedded software bricks to enable fast and easy development on the STM32, including a Hardware Abstraction Layer and middleware bricks.
- STM32Cube expansion software
   (X-CUBE) Expansion software provided
   free for use with the STM32 Nucleo
   expansion board and fully compatible with
   the STM32Cube software framework. It
   provides abstracted access to expansion
   board functionality through high-level APIs
   and sample applications.

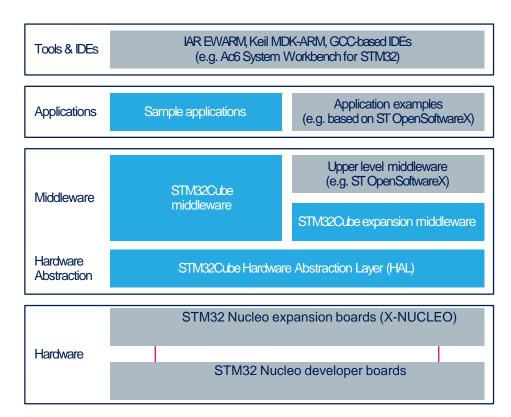

 Compatibility with multiple Development Environments - The STM32 Open Development Environment is compatible with a number of IDEs, including IAR EWARM, Keil MDK, and GCC-based environments. Users can choose from three IDEs from leading vendors; they are free of charge and deployed in close cooperation with ST. These include Eclipse-based IDEs such as Ac6 System Workbench for STM32 and the MDK-ARM environment.

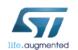

www.st.com/stm32cube

# STM32 Open Development Environment

# Building block approach

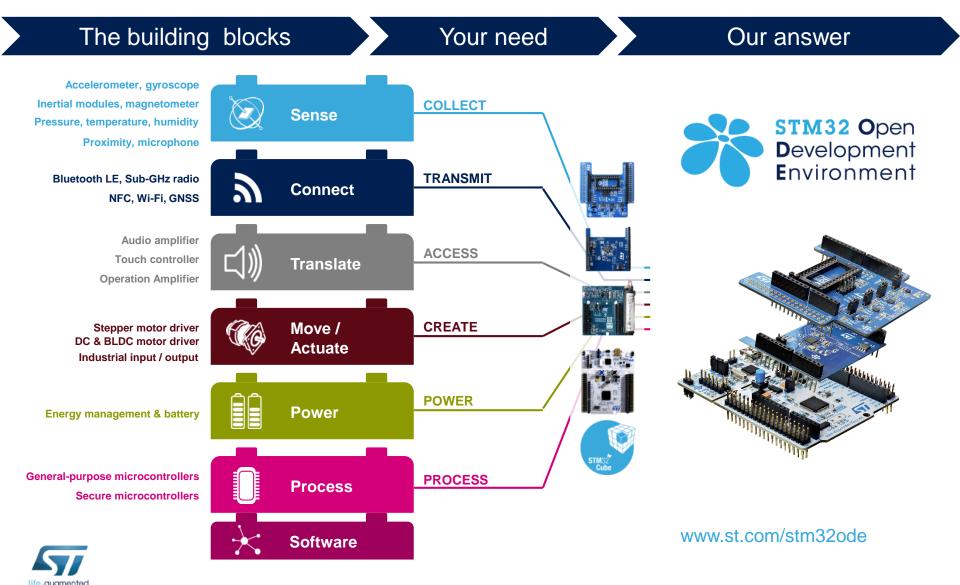